**1** の解法

1 10 *x β*  $x = f_1 \beta^{-1} + f_2 \beta^{-2} + f_3 \beta^{-3} + \cdots$ により理解できる.  $32$  16  $,$  $(0.1)<sub>10</sub> = (0.199999)<sub>16</sub> \times 16<sup>0</sup>$  $, 16$  (  $1$  ). 10 , *β* 10  $(0.f_1f_2 \cdots f_m)_{\beta} = (f_1f_2 \cdots f_m)_{\beta} \times \beta^{-m}$ 

 $(0.199999)_{16} = (199999)_{16} \times 16^{-6}$ 

 $0.099999964 \cdots$  .

**2** の解法

10000 ∑ *n*=1  $n \qquad \qquad 0.01n \qquad , \varepsilon$ 10000 ∑ *n*=1  $0.01n\varepsilon \cong 0.01 \times (10000^2\varepsilon)/2 = 5 \times 10^5\varepsilon$ となってもおかしくない. 16  $z = 6 \times 10^{-8} \sim 10^{-6}$ ,  $0.03 \sim 0.5$ 2 0 1 ,  $\varepsilon = 3 \times 10 - -8 \sim 6 \times 10^{-8}$ , 0.015  $\sim 0.03$ となり誤差の説明ができる.

**3** の解法

16  $0.1 = (0.199999)_{16} \times 16^0$  10

 $(0.199999)_{16} \times 16^0 \times 10 = (0.FFFFFA)_{16}$ 

 $2010/05/13($ 

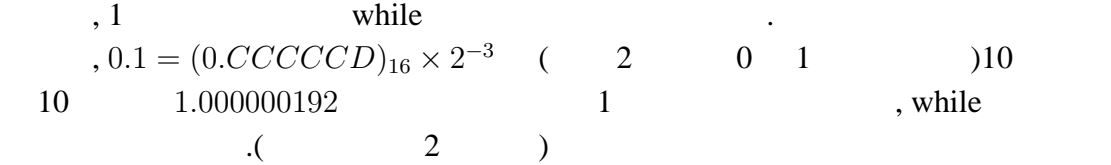

数値計算の常識 **1** 章 数の表現の誤差 **7**

計算 **1**  $0.1 = f_1 16^{-1} + f_2 16^{-2} + \cdots$  16  $1.6 = f_1 + f_2 16^{-1} + f_3 16^{-2} + \cdots$  $f_i$  0  $\beta - 1$  ,  $f_i$  15  $f_1$ 1  $f_1 = 1$  $f_2 16^{-1} + f_3 16^{-2} + \cdots = 0.6$  $, 16$  $f_2 = f_3 = \cdots = 9$ 

$$
(0.1)_{10}=(0.19999\cdots)_{16} \\
$$

 $2$ 

$$
0.1 = (0.CCCCCD)_{16} \times 2^{-3}
$$

計算 **2**

 $(0.1)<sub>10</sub> = (0.19999 \cdots)<sub>16</sub>$ 

と表わすことができる.

0.110011001100110011001101 +0.110011001100110011001101 1.100110011001100110011010 +0.110011001100110011001101 10.011001100110011001100111 +0.110011001100110011001101 11.001100110011001100110100 +0.110011001100110011001101 100.000000000000000000000001 数値計算の常識 **1** 章 数の表現の誤差 **8**

+0.110011001100110011001101 100.110011001100110011001110 +0.110011001100110011001101 101.100110011001100110011011 +0.110011001100110011001101 110.011001100110011001101000 +0.110011001100110011001101 111.001100110011001100110101 +0.110011001100110011001101 1000.000000000000000000000010

10 10 1.000000192 while